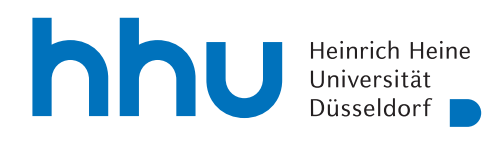

hhu.bibliography

## MELDEN EINER PUBLIKATION

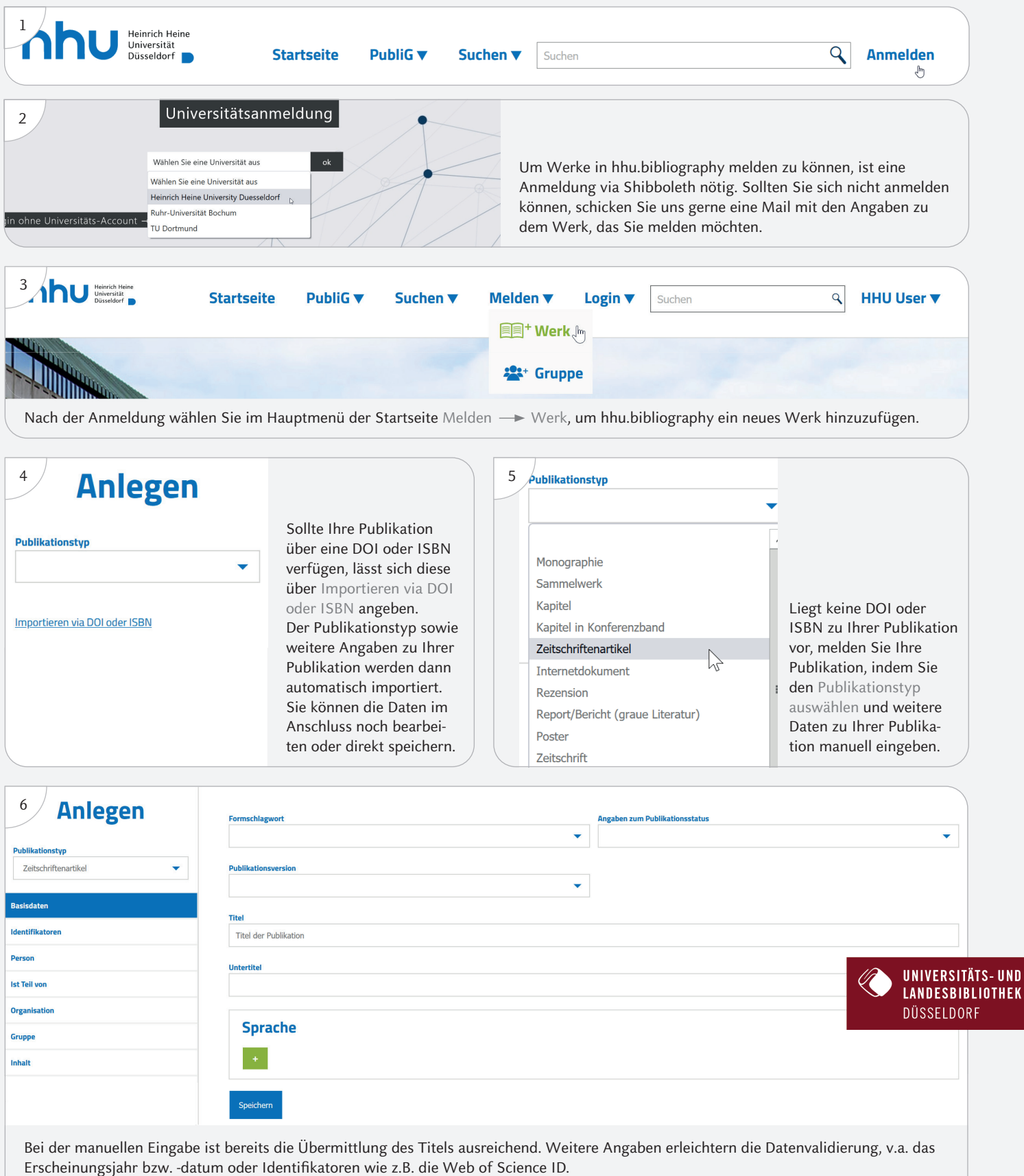

Schließen Sie die Meldung der Publikation bitte durch Speichern ab. Die Daten werden anschließend durch das Redaktionsteam der ULB angereichert und validiert.